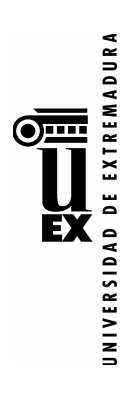

## **ANEXO II**

## LISTA DE PRECIOS MÁXIMOS

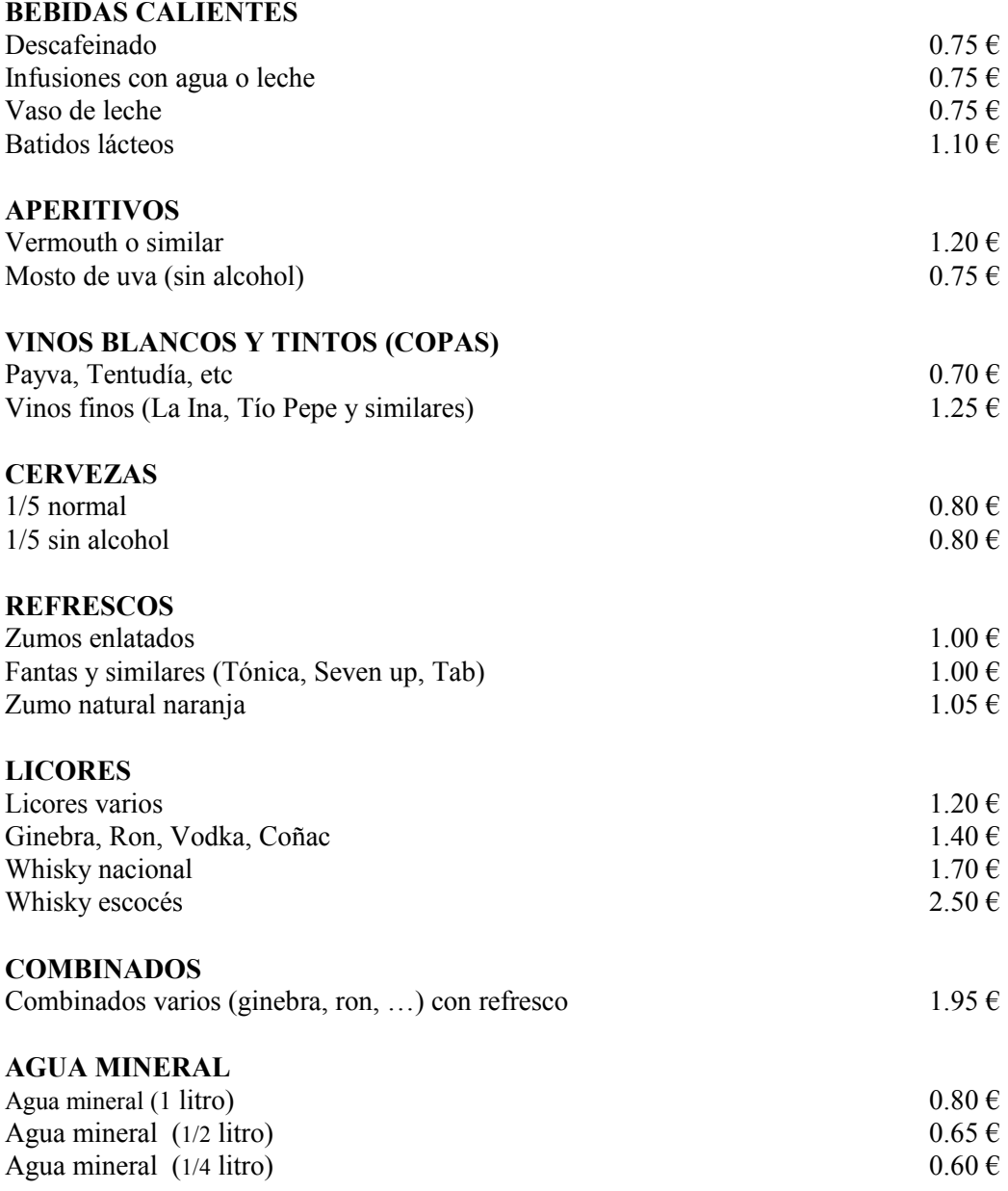

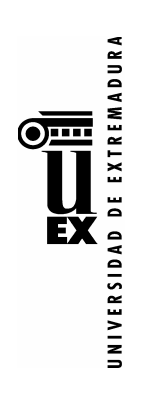

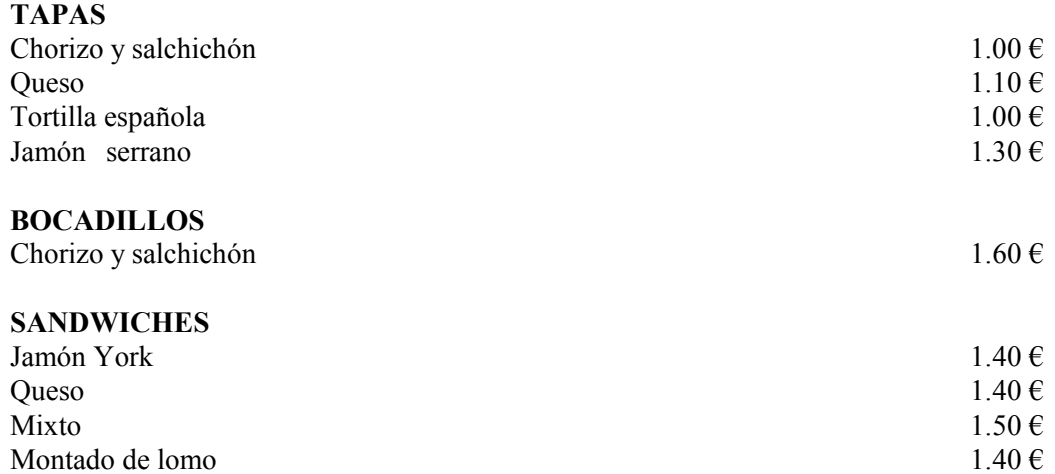

No incluidos productos del ANEXO I.